# Zero-effort Monitoring Support

University of Amsterdam Network and System Engineering

Julien Nyczak

Supervisor: Rick van Rein, ARPA2.net

#### Introduction

- Linux shipped with large amount of packages
- systemd, the new init system
- Process information available through systemd
- SNMP, standardized monitoring protocol

#### Related Work

- Existing process monitoring solutions:
	- Linux Process Monitoring with Nagios:
		- Not using SNMP
		- Plugin required on the host side
	- SNMP plugin for Nagios *check\_snmp\_process.pl*
		- Uses Host Resources MIB (RFC2790)
		- MIB covers only running processes
		- MIB not aware of invalid process state
		- No need of subagent

## Related Work (2)

- Existing process monitoring solutions:
	- UCD-SNMP-MIB
		- Covers running processes and their state (running or not)
		- Specific snmpd.conf configuration on monitored host
		- No need of subagent

### Research Questions

• How feasible it is to integrate service monitoring in a generic manner for different systems (e.g. Red Hat and Debian)?

• How can SNMP be used to relay service status to a monitoring station and be aware of changes to adapt to them in an automated way?

## Background - systemd

- Developed in 2010 by Lennart Poettering
- New init system
- Uses unit files instead of old init shell scripts
- Unit status can be queried with *systemctl* command

## Background – The AgentX Protocol

- Standard for master and subagent communication
- Subagent not aware of SNMP traffic
- Has access to management information
- Registers OIDs with the master agent
- Binds OIDs with variables

#### Requirements for Automatic Service Monitoring

- Linux packages with a unit file
- Subagent built upon NET-SNMP -> tool packaged in rpm, with NET-SNMP as a dependency
- Started by default by systemd at boot time

## Proof of Concept - Subagent

- Written using the python-netsnmpagent Python module developed by Pieter Hollants licensed under GPL v3
- Written for the Network Service Monitoring MIB (RFC2788)
- 3 OIDs used under the applTable:
	- applIndex
	- applName
	- applOperStatus

# Proof of Concept – Subagent (2)

- Queries ALL service units with systemctl commands ▫ unit is **active**, **active and enabled** or **inactive and should be**: applOperStatus = **1**
	- unit is **active but not enabled but should be**: applOperStatus = **3**
	- unit in **unknown** status: applOperStatus = **3**
	- if other state (**inactive, failed**): applOperStatus = **2**
- Can be configured with files to fine-tune monitoring:
	- units NOT to be monitored
	- units to be started at boot time
	- units that must be down

## Proof of Concept – Monitoring

- Nagios
- No existing perfect SNMP plugin
	- Modified version of *check\_snmp\_table.pl* by William Leibzon licensed under GPL v2
	- Called in a home-made shell script
- But "proper" plugin needed

#### Proof of Concept - Workflow

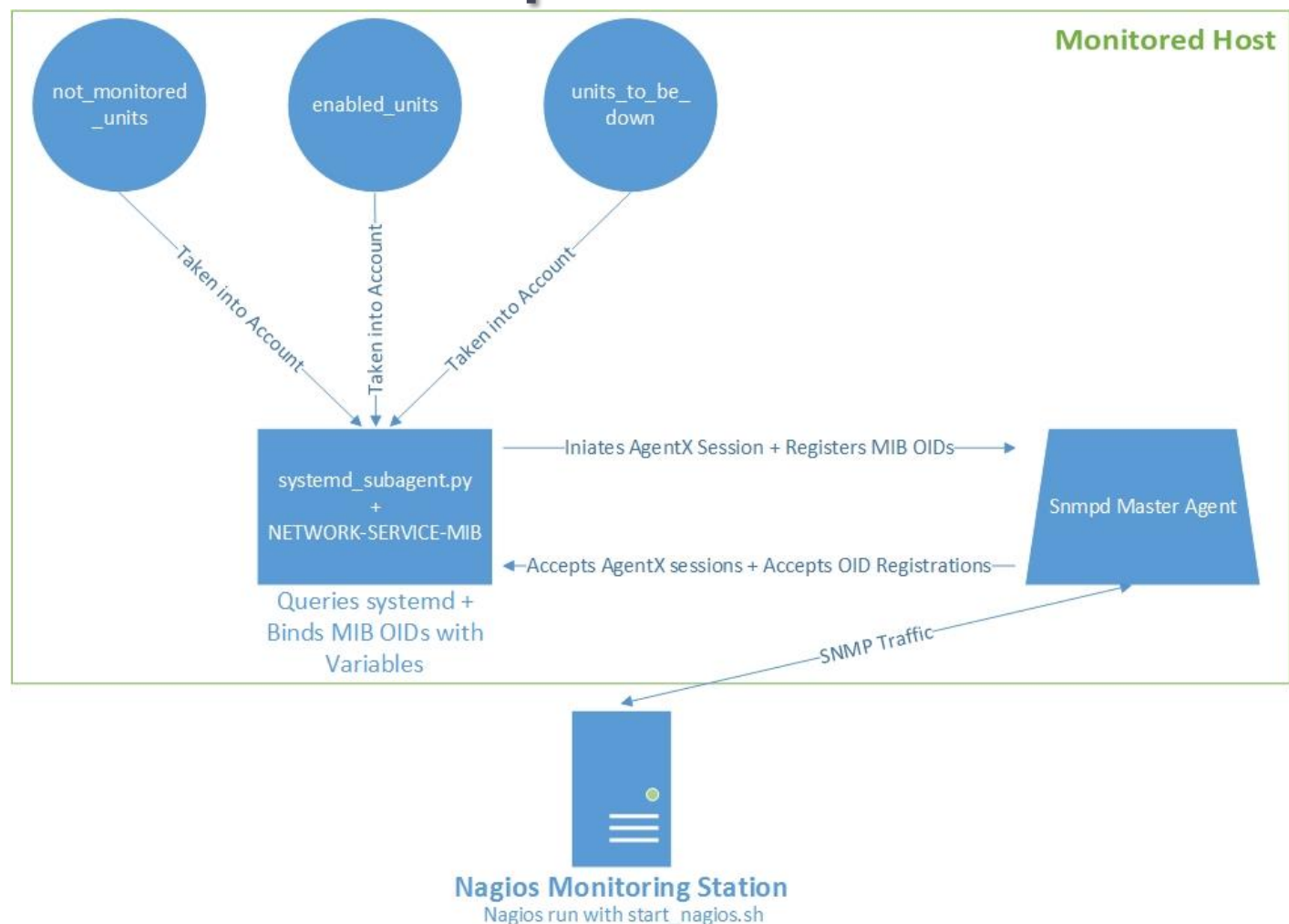

#### Demo

13

## Conclusion

- Zero-effort monitoring support idea possible
- systemd is generic enough
- All packages should have a unit file
- Tool could be packaged and started by systemd at boot time
- Network Service Monitoring MIB lacks status specific to systemd

### Future Work

- Develop the subagent in C
- Create a MIB meant for systemd unit monitoring (status specific to systemd)

### Thank you for your attention!

Questions?

Julien.Nyczak@os3.nl